**Составление кроссворда с помощью Электронно<sup>й</sup> таблицы**

#### **Что такое кроссворд?**

Кроссворд (английское происхождение crossword, crossпересекать, word-слово) – *задача – головоломка* – заполнение буквами перекрещивающихся рядов клеточек так, чтобы по горизонтали и вертикали получились заданные слова.

### **История создания кроссворда**

Создателем первого кроссворда был журналист Артур Уинн, эмигрировавший в Нью-Йорк из Ливерпуля. Издатель дал Уинну задание составить к рождественским праздникам приложение к газете, которое вызвало бы интерес не только отдельного читателя, но сразу целой семьи.

Долго у Уинна не получалось ничего привлекательного. Но тут он вспомнил, как в детстве дед ему задавал головоломки. Это были так называемые "магические квадраты", в которых горизонтали и вертикали заполнялись одинаковыми словами. Уинн усовершенствовал эту игру. Он решил, что если слово будет в задаче встречаться только один раз, то это будет интереснее. Задание Уинн выполнил в срок. И головоломка была опубликована в воскресном номере газеты New York World **21 декабря 1913 года. Эта дата теперь официально считается днем рождения кроссворда.**

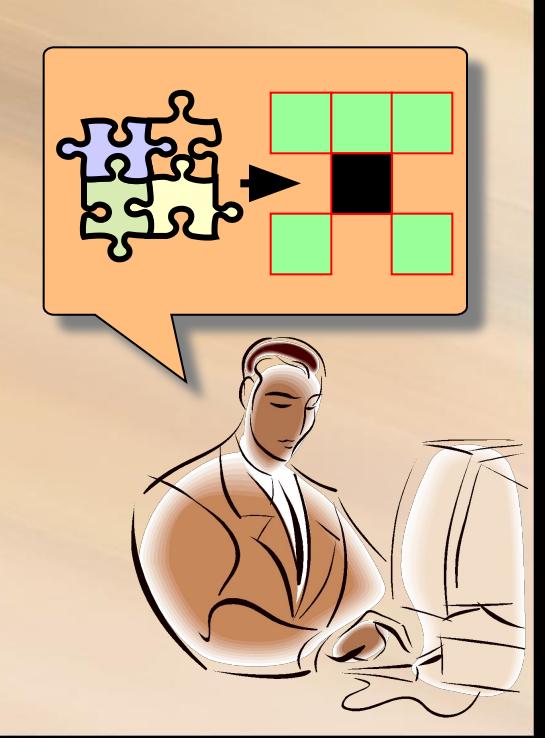

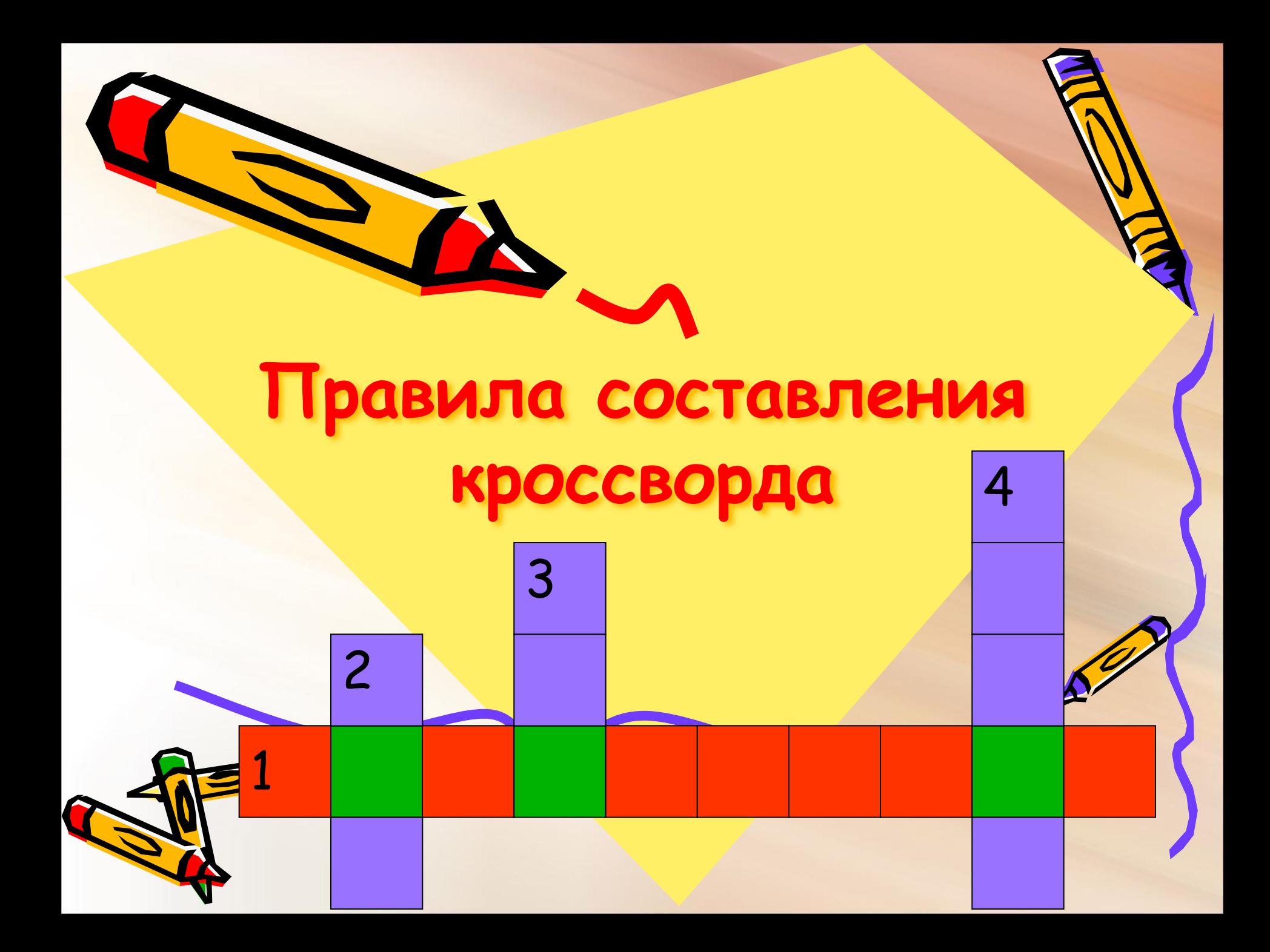

# **Правило №1**

Первая буква в слове и цифра ПОКАЗЫВАЮЩАЯ номер вопроса стоят в одной **КЛЕТКЕ!!!** 

a 3  $\Omega$ п e

Л

## **Правило №2**

• На пересечении ответов должна быть одна и та же буква !!!

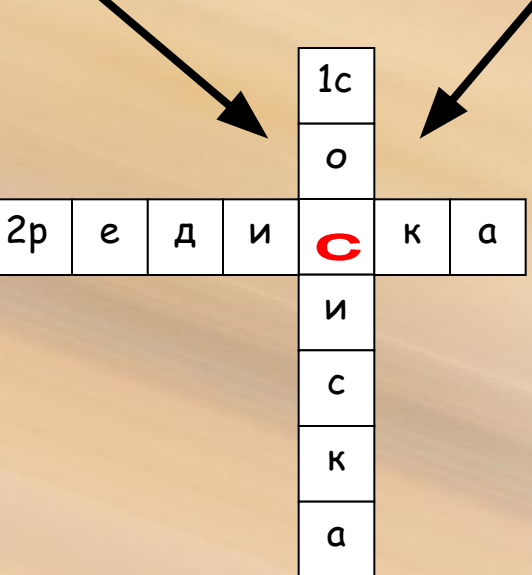

## Правило №3

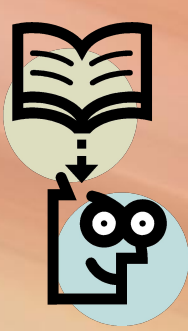

• Сначала надо подобрать слова в тему к кроссворду, а потом подбирать к словам вопросы !!!

#### **Тема: Цветы**

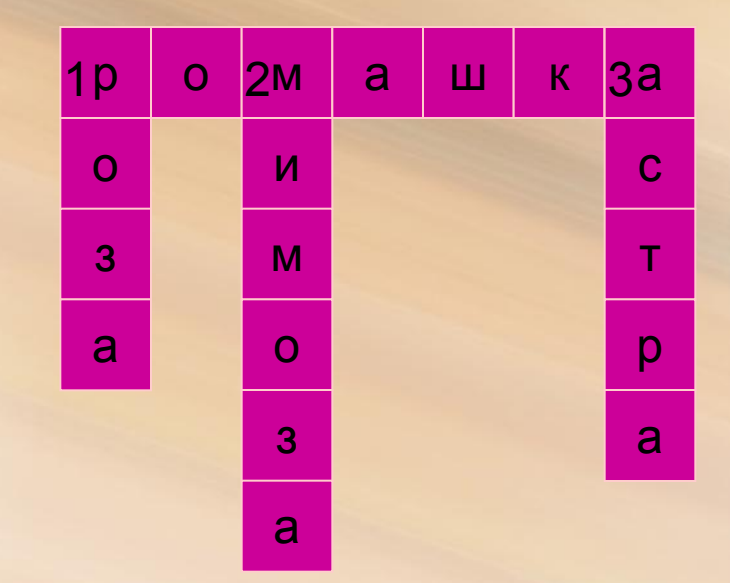

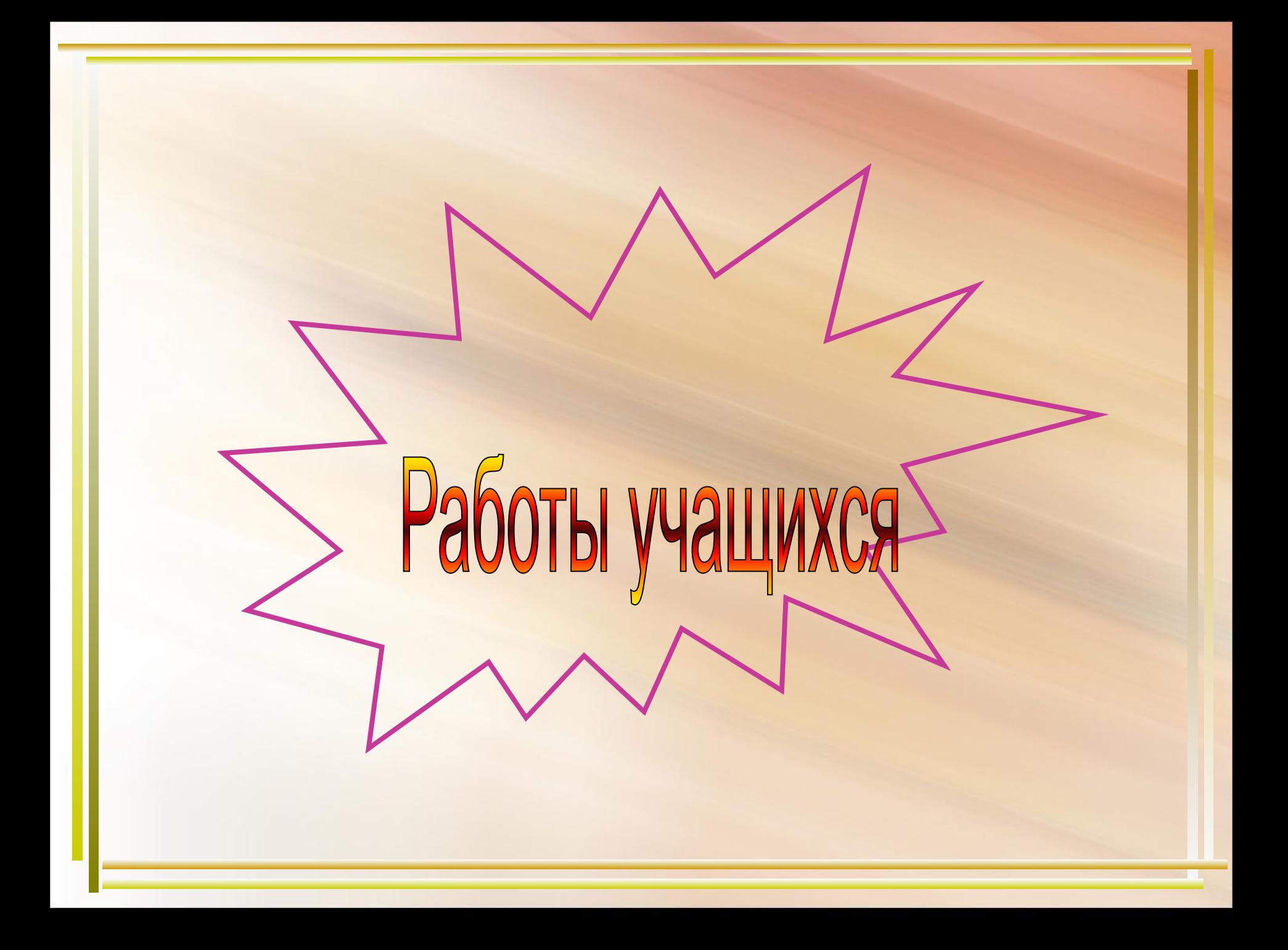

### RDOGGBODA-1

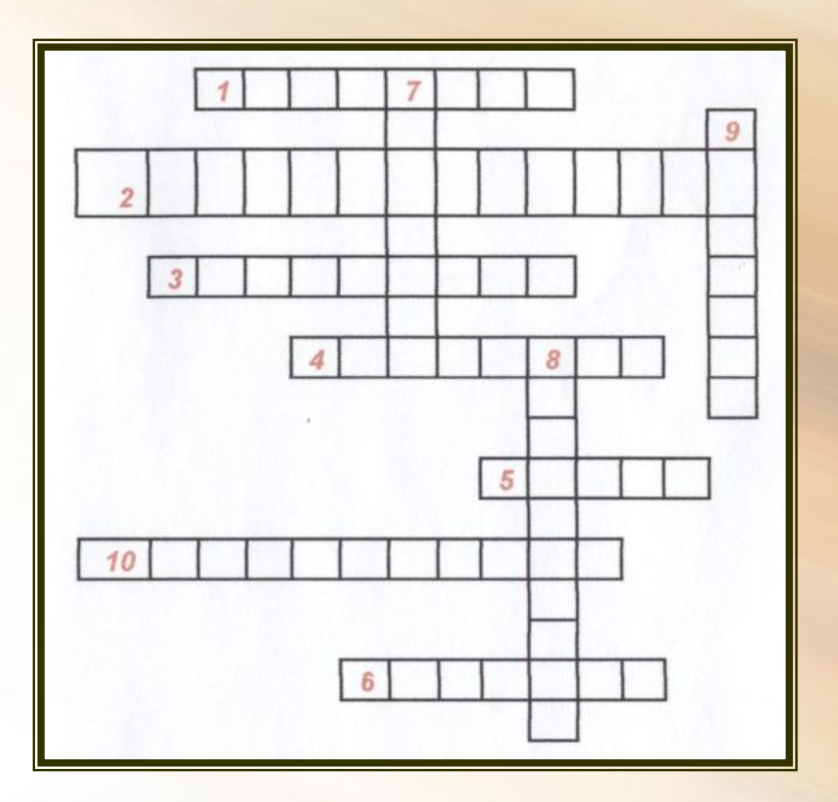

#### по горизонтали:

1. Маипулятор в виде укреплённой на шарнире ручки с кнопкой, употребляется в основном для компьютерных

игр.

2. Самый главный элемент в компьютере, его"мозг".

3. Самая большая плата в компьютере.

4. Один из наиболее распространённых типов принтеров для IBM PC.

5. Устройство для обмена информацией с другими компьютерами через телефонную сеть.

6. Защита дискет от записи на дискетах размером 3,5 дюйма.

10. Возможность работы с информацией в различных видах, а не только в цифровом виде, как у обычных компьютеров.

#### по вертикали:

7. Устройство для хранения данных на магнитном диске.

8. Одни из узлов компьютера предназначенные для гибких магнитных дисков, используются для чтения

и записи на магнитные

диски.

9. Устройство для вывода на печать текстовой и графической информации.

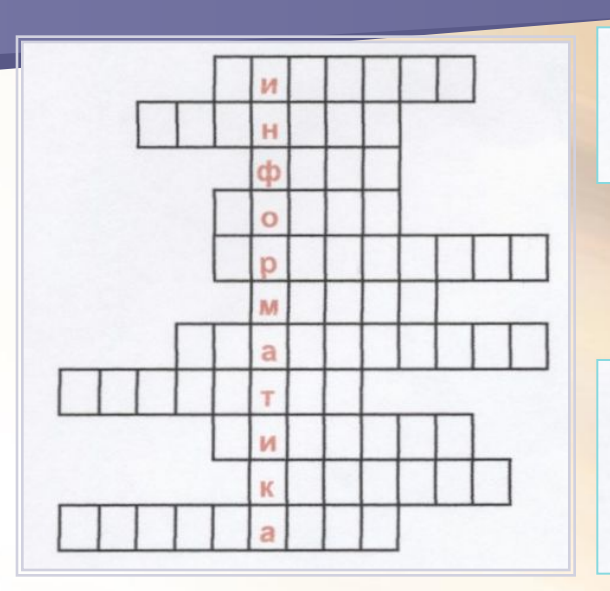

- А теперь, друзья, загадка! Что такое: рукоятка, Кнопки две, курок и хвостик? Ну конечно, это ...?...
	- Наверху машины всей Размещается ...?.... Словно смелый капитан! А на нём - горит экран.
- Вещь, известная не всем!  $\bullet$ Называется - ...?... К телефону подключил -Сообщенье получил.

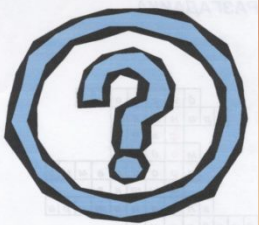

- В упаковке, как конфета, Быстро вертится ...?...
	- $3$ TO BOT  $?$ Вот где пальцам физкультура И гимнастика нужны! Пальцы прыгать туту должны!
		- А вот это ...?..., братцы. Тут нам надо разобраться,  $\pi$  a using the strong district  $\eta$

Есть компьютер? Скажем прямо: Нам теперь нужна ...?...

- Документ свой запиши имя ...?... укажи.
- В зоопарке есть зайчишка. У компьютера есть ...?...!
	- Ну, а эти подружки споют нам песни и частушки.

**Цель проекта:** *создать кроссворд с помощью программы MS Excel*

### *Задачи:*

*•выровнять ячейки по высоте и ширине;*

*•Использовать фон;*

*•Выделить границы ячейки; •В одну ячейку ввести текст и цифру.*

**1. Ячейка 2. Адрес 3. Формула 4. Диапазон 5. Диаграмма 6. Модель 7. Функция 8. Сортировка 9. Таблица 10. График 11. Легенда**

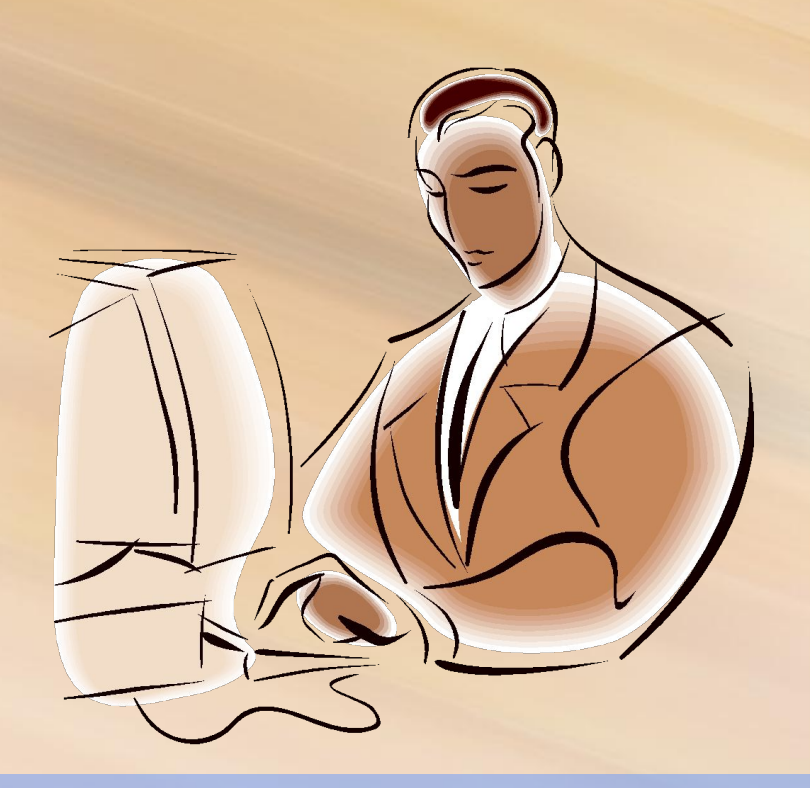